## **Information Architecture + Site Map**

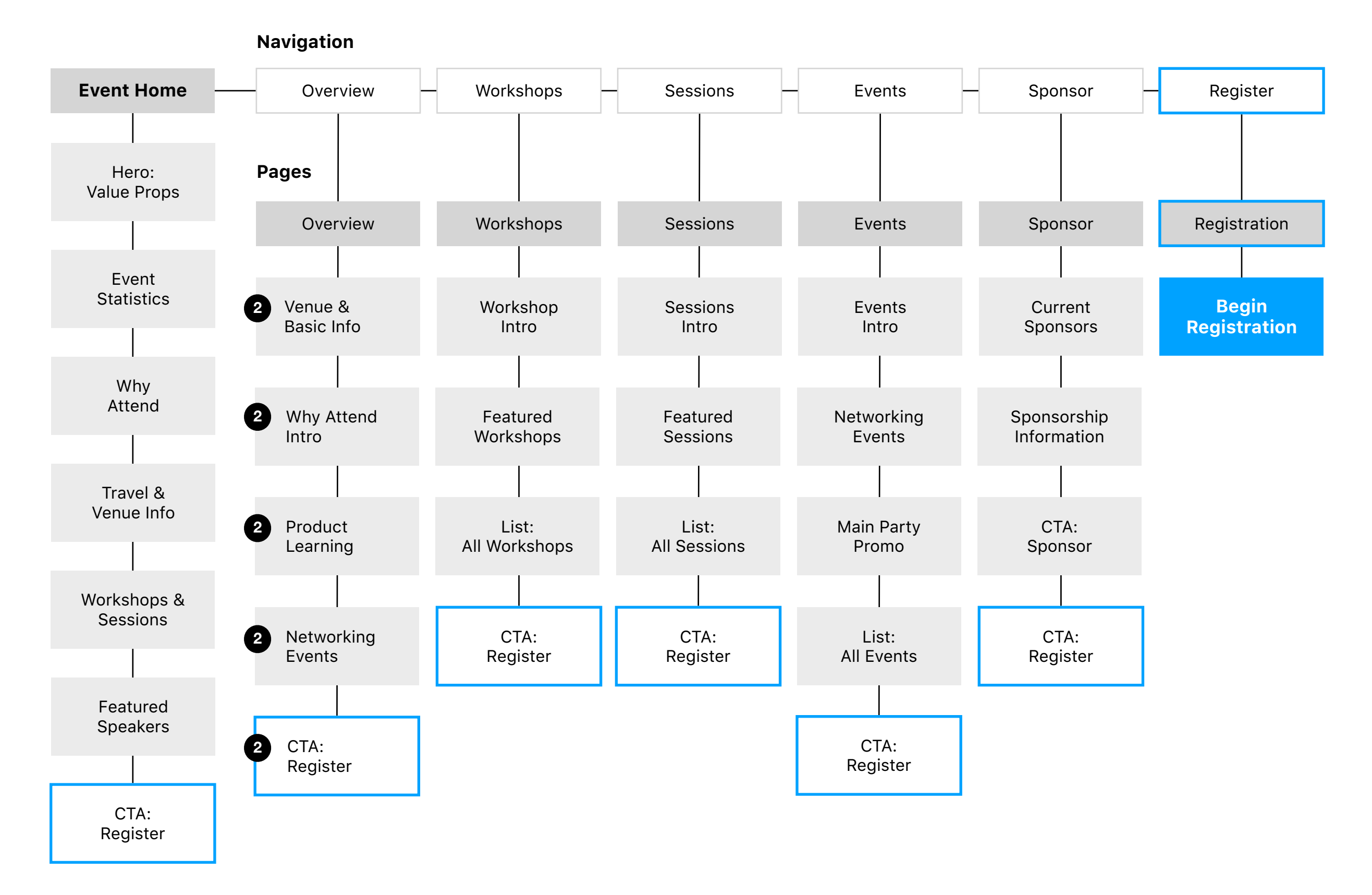

MicroStrategy World 2020 Event Website

## **User Interface Wireframe: Homepage**

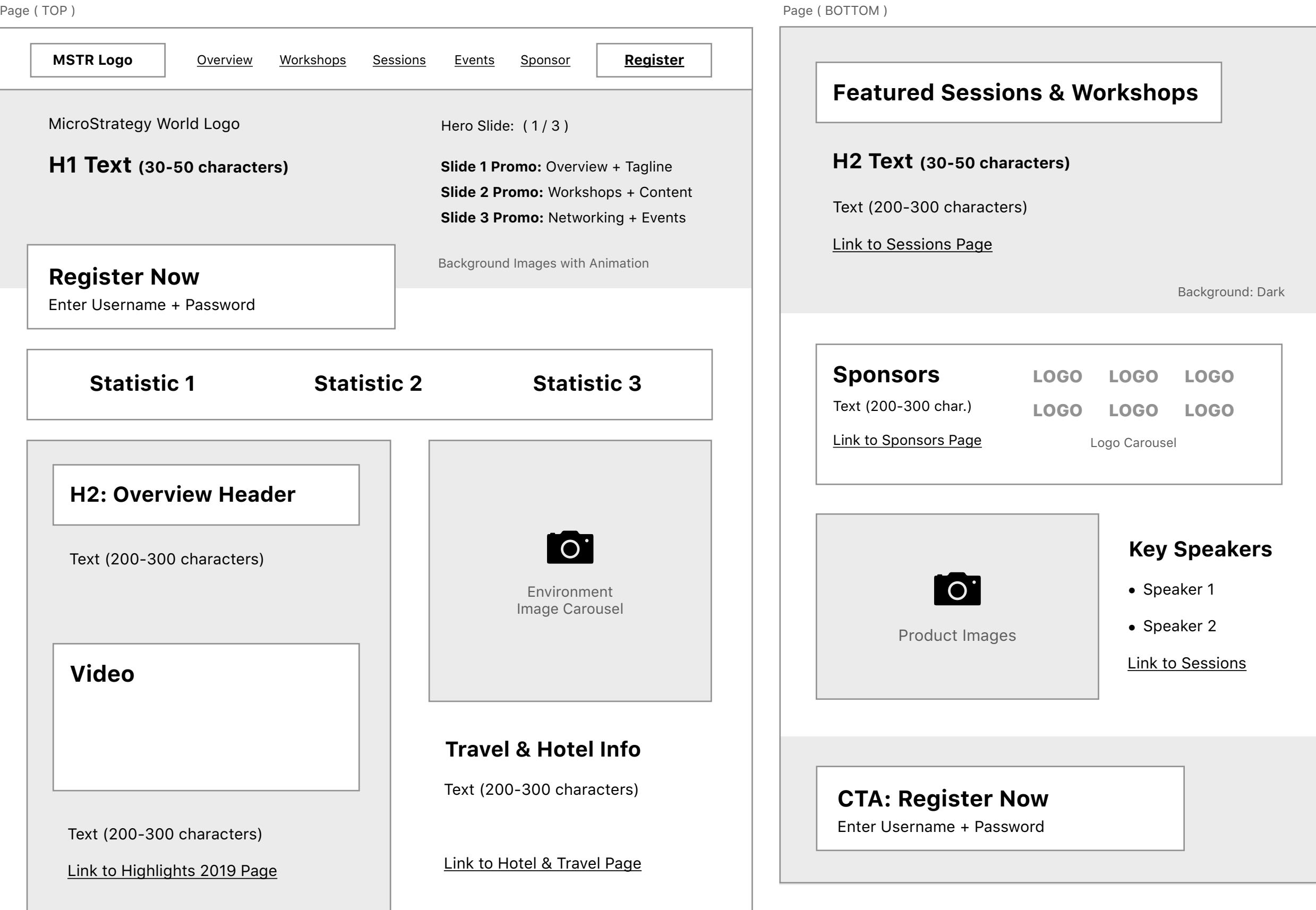

## **Registration Flow Diagram**

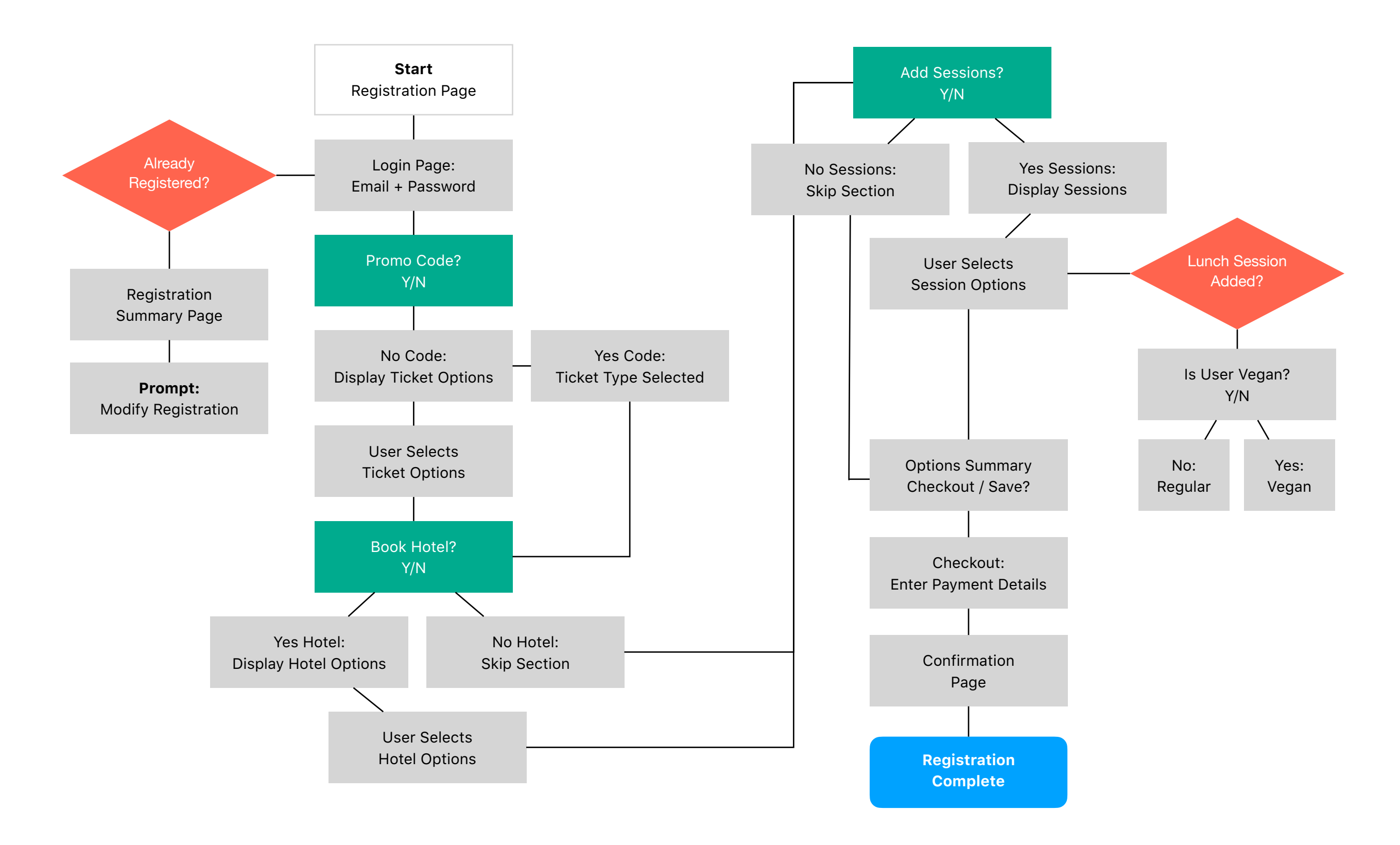